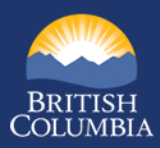

## **Top 10 Cyber Security Tips**

## *Personal Edition*

Your personal devices contain private information that you do not want leaked to the world. Ensure that your devices are protected at home, at work, and on the go.

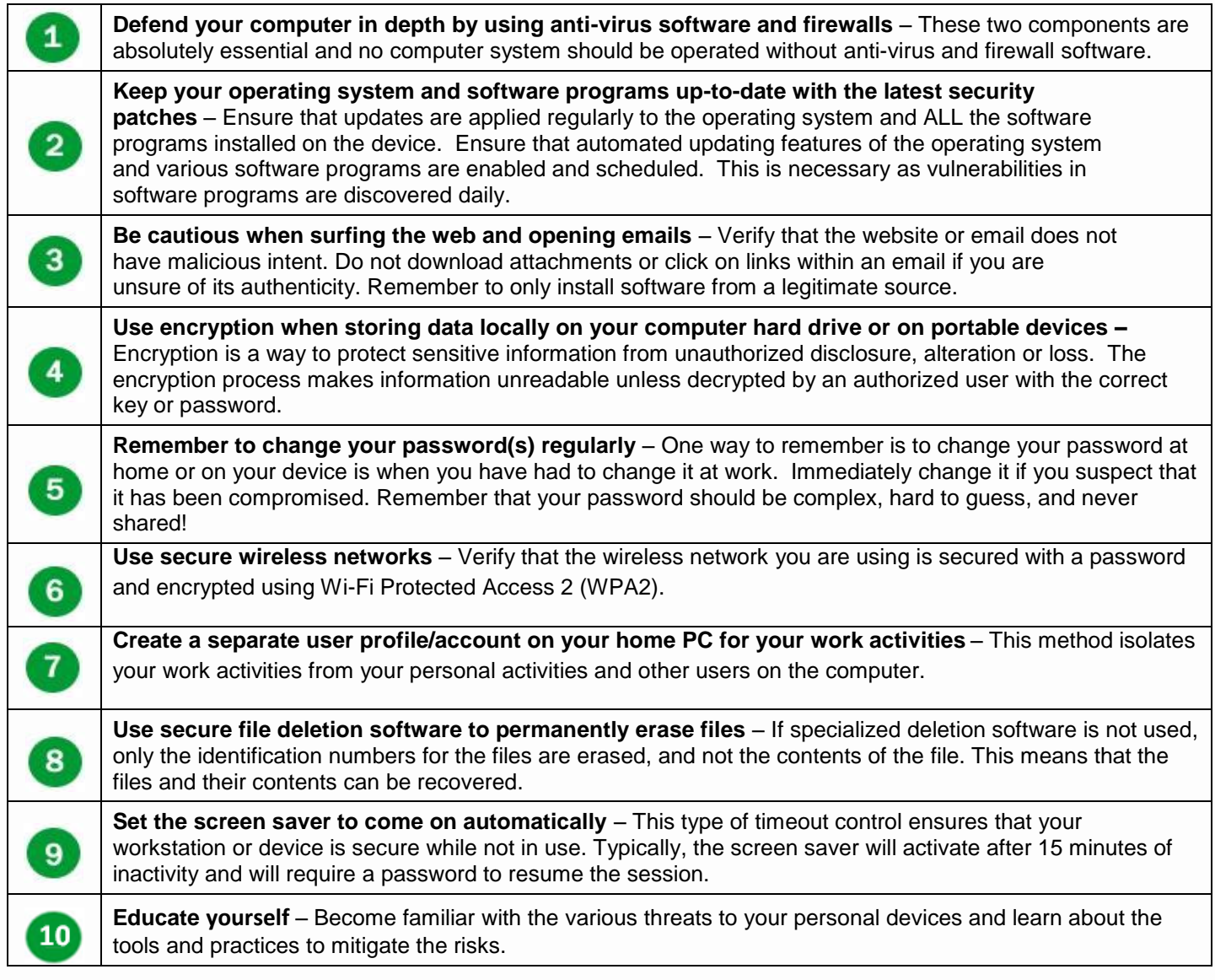

Created December 2016

## **Information Security Branch**

http://www.gov.bc.ca/informationsecurity